Министерство образования Ставропольского края Государственное бюджетное профессиональное образовательное учреждение «Ставропольский региональный многопрофильный колледж»

> ДОКУМЕНТ ПОДПИСАН ЭЛЕКТРОННОЙ ПОЛНИСЬЮ Сертификат: 98 D1 56 74 19 8С 56 17 96 D5 -<br>Владелец: Бледных Евгений Викторович Действителен: с 03.09.2020 по 03.09.2025

УТВЕРЖДАЮ Директор ГБПОУ СРМК Е.В. Бледных «20¬ мая 2020 г.

.

## **ПРОГРАММА УЧЕБНОЙ ПРАКТИКИ**

по профессиональному модулю

**ПМ.03 Техническое обслуживание и ремонт компьютерных систем и комплексов**

по специальности 09.02.01 «Компьютерные системы и комплексы».

Ставрополь 2020

ОДОБРЕНО

на заседании кафедры «Программного обеспечения и информационных технологий¬

Протокол № 10 от 18.05.2020 г. Зав. кафедрой \_\_\_\_\_\_\_\_\_\_\_\_\_\_ О. В. Краскова

СОГЛАСОВАНО Методист \_\_\_\_\_\_\_\_\_\_\_\_О.С. Диба

Разработчики: преподаватель ГБПОУ СРМК, Есауленко Н.А.

Рекомендована Экспертным советом государственного бюджетного профессионального образовательного учреждения «Ставропольский региональный многопрофильный колледж»

Заключение Экспертного совета № 11 от 19 мая 2020 г.

# **СОДЕРЖАНИЕ**

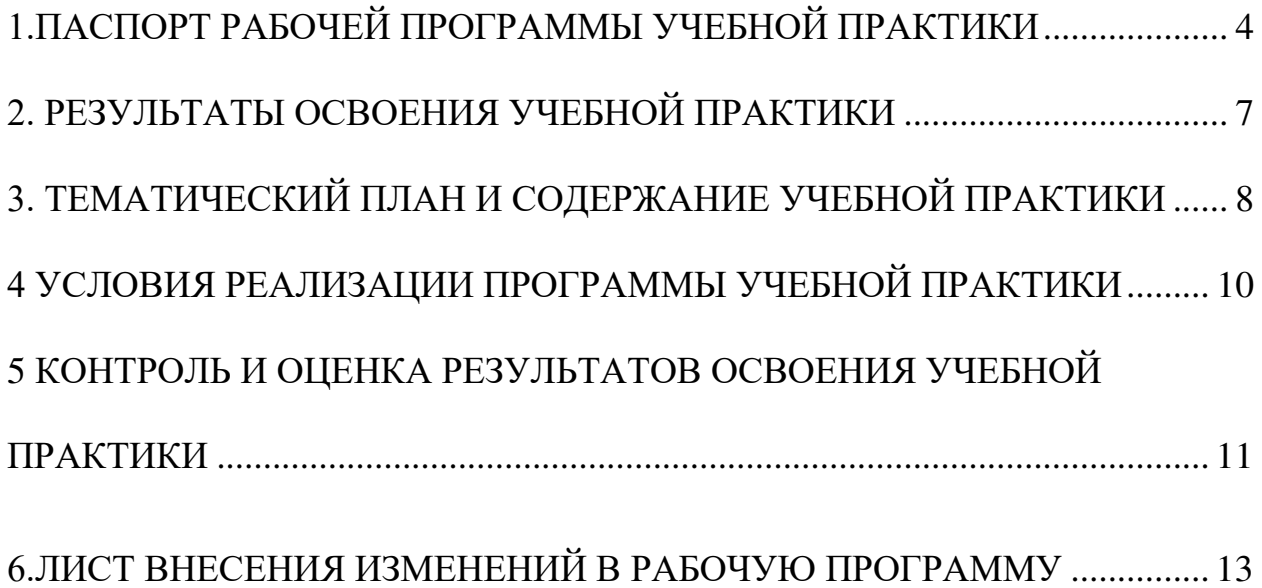

## <span id="page-3-0"></span>1. ПАСПОРТ РАБОЧЕЙ ПРОГРАММЫ УЧЕБНОЙ ПРАКТИКИ

#### 1.1. Область применения программы

Рабочая программа учебной практики является частью основной профессиональной образовательной программы в соответствии с ФГОС по специальности 09.02.01 «Компьютерные системы и комплексы», входящей в укрупненную группу профессий 09.00.00 Информатика и вычислительная техника в части освоения основного вида профессиональной деятельности (ВПД). Рабочая программа учебной практики используется при реализации основной профессиональной образовательной программы по специальности среднего профессионального образования.

#### 1.2. Цели и задачи учебной практики - требования к результатам прохождения учебной практики:

Формирование у обучающихся практических профессиональных умений в рамках модулей ППССЗ по основным видам профессиональной деятельности для освоения рабочей профессии, обучение основным приемам, операциям и способам выполнения процессов, характерных для соответствующей профессии и необходимых для последующего освоения ими общих и профессиональных компетенций по избранной профессии.

С целью овладения указанным видом профессиональной деятельности и соответствующими профессиональными компетенциями обучающийся в ходе освоения профессионального модуля должен:

уметь:

- работать с технической документацией;

- устанавливать операционные системы, типовое программное обеспечение, настраивать его и организовывать поддержку эксплуатации на ПЭВМ;

- использовать программные средства диагностики ПЭВМ и произво-ДИТЬ

- профилактическое обслуживание программного комплекса ПЭВМ;

- производить диагностику ПЭВМ, определять неисправное оборудование и выполнять

- замену отдельных узлов, блоков и деталей с последующей настройкой всего вычислительного

- комплекса:

- оформлять результат выполнения работ в соответствии с инструкциями;

- соблюдать требования безопасности труда и пожарной безопасности; знать:

- состав ПЭВМ. Функциональные узлы ПЭВМ, их назначение и принципы работы;

- основные операционные системы, устанавливаемые на ПЭВМ;

- правила эксплуатации и технического обслуживания компьютерных средств;

 методы поиска неисправностей и сбоев в работе аппаратнопрограммных компьютерных комплексов, и способы их устранения;

 назначение и условия применения контрольно-измерительных инструментов и приборов;

 основы электротехники, электромеханики, радио- и теплотехники в пределах выполняемых работ;

основы профессиональной этики;

основы трудового законодательства;

 правила охраны труда, сберегающие технологии, электро– и пожарной безопасности, пользование средствами пожаротушения;

#### **1.3 Компетенции, формируемые в результате производственной практики**

#### **1.3.1 Общие компетенции**

ОК 1. Понимать сущность и социальную значимость своей будущей профессии, проявлять к ней устойчивый интерес.

ОК 2. Организовывать собственную деятельность, выбирать типовые методы и способы выполнения профессиональных задач, оценивать их эффективность и качество.

ОК 3. Принимать решения в стандартных и нестандартных ситуациях и нести за них ответственность.

ОК 4. Осуществлять поиск и использование информации, необходимой для эффективного выполнения профессиональных задач, профессионального и личностного развития.

ОК 5. Использовать информационно-коммуникационные технологии в профессиональной деятельности.

ОК 6. Работать в коллективе и в команде.

ОК 7. Брать на себя ответственность за работу членов команды, за результат выполнения заданий.

ОК 8. Самостоятельно определять задачи профессионального и личностного развития, заниматься самообразованием.

ОК 9. Ориентироваться в условиях частой смены технологий в профессиональной деятельности.

#### **1.3.2 Профессиональные компетенции**

ПК 3.1. Проводить контроль, диагностику и восстановление работоспособности компьютерных систем и комплексов.

ПК 3.2. Проводить системотехническое обслуживание компьютерных систем и комплексов.

ПК 3.3. Принимать участие в отладке и технических испытаниях компьютерных систем и комплексов; инсталляции, конфигурировании программного обеспечения.

#### **1.4. Форма проведения учебной практики**

Учебная практика проводится в форме практических занятий.

 в период прохождения практики студенты выполняют работы, согласно тематического плана учебной практики;

учебная практика проводится непрерывным циклом;

 во время прохождения практики, задания выполняются студентами, как правило, бригадой из двух человек;

 инструктаж по технике безопасности на каждом рабочем месте проводится непосредственно перед выполнением практических упражнений и самостоятельной работы руководителем практики;

– ежедневно в конце занятий по учебной практике руководитель практики обязан анализировать их работу за учебный день;

 после завершения всех видов работ, каждый студент предоставляет отчёт по практике, соответствующими разделами которого являются отчётные материалы по видам работ;

 полностью оформленные отчет и дневник сдаются практикантом руководителю практики в установленные сроки;

по завершению практики студентам выставляется оценка;

 при оценке работы студента на практике во внимание принимаются все аспекты его деятельности: отношение к работе, качество её выполнения, оформление материалов, соблюдение правил охраны труда, бережное отношение к оборудованию, умение выбрать рациональные способы выполнение работ.

До направления студентов на учебную практику с ними проводится вводная беседа (инструктаж), на которой:

– студентам сообщаются место и время прохождения практики, назначение руководителя;

– разъясняются объем работы, принципы составления пояснительной записки, ее примерный план; разъясняются порядок заполнения дневника– отчета и других документов по практике;

– разъясняются порядок формирования индивидуального задания, и доводится календарно–тематический план;

– знакомятся с требованиями трудовой дисциплины;

– знакомятся с указаниями по соблюдению правил техники безопасности.

#### **1.5. Место практики в структуре основной профессиональной образовательной программы**

Учебная практика по профессиональному модулю ПМ.03. Техническое обслуживание и ремонт компьютерных систем и комплексов

#### **1.6. Количество часов на освоение программы учебной практики:** максимальная учебная нагрузка обучающегося 108 часов

# 2. РЕЗУЛЬТАТЫ ОСВОЕНИЯ УЧЕБНОЙ ПРАКТИКИ

<span id="page-6-0"></span>В результате прохождения данной учебной практики, обучающийся должен освоить профессиональные и общие компетенции:

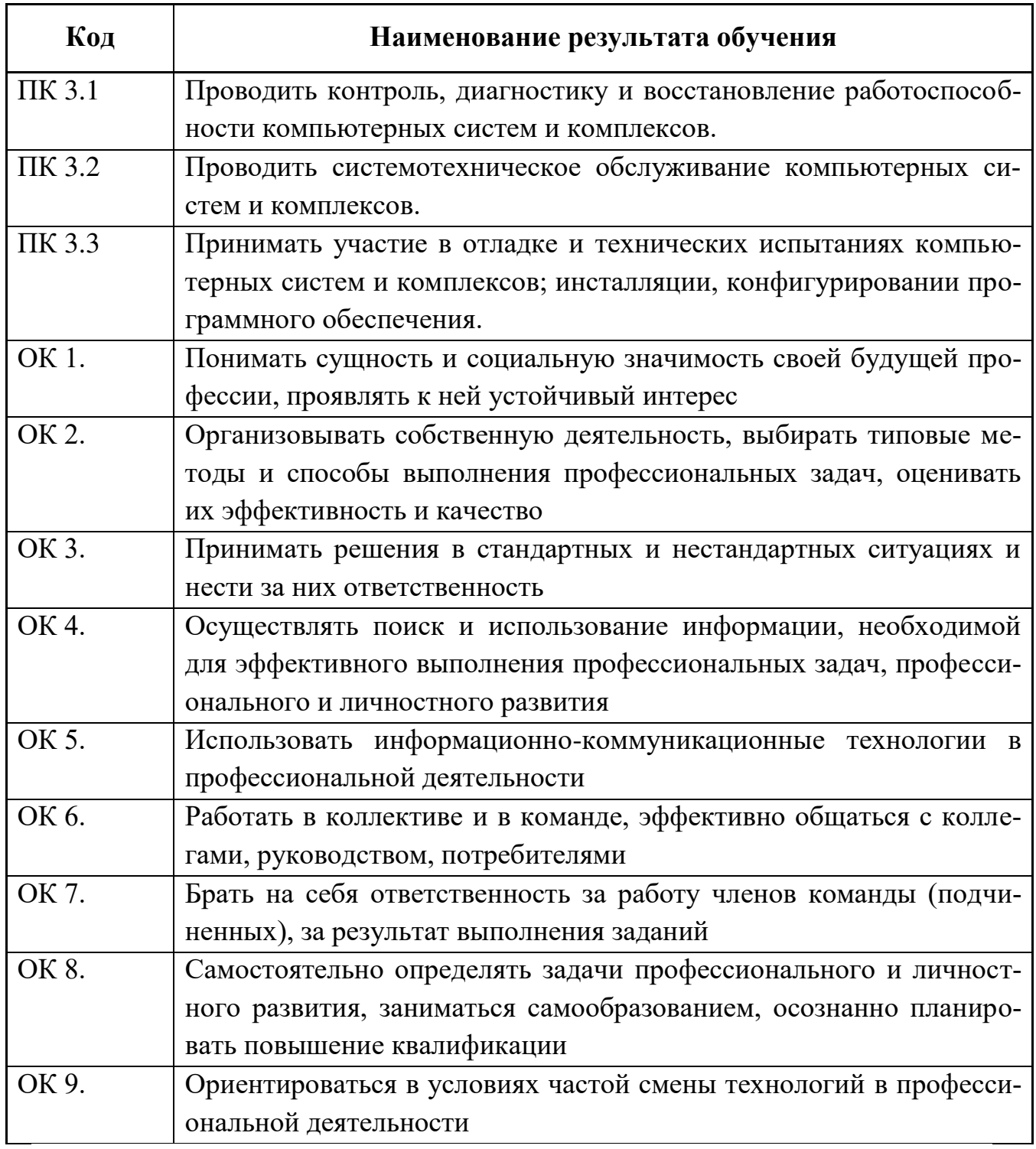

# <span id="page-7-0"></span>**3. ТЕМАТИЧЕСКИЙ ПЛАН И СОДЕРЖАНИЕ УЧЕБНОЙ ПРАКТИКИ**

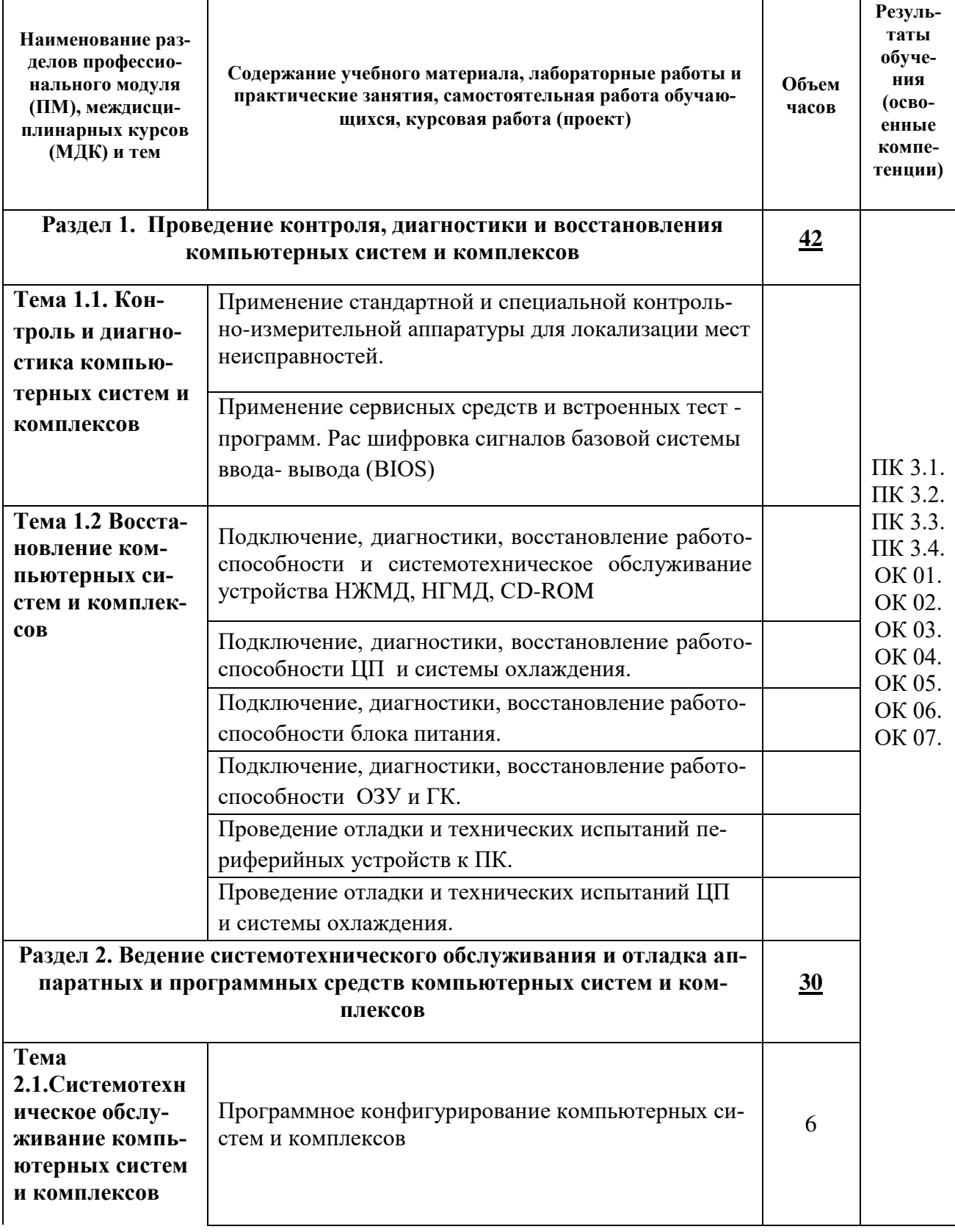

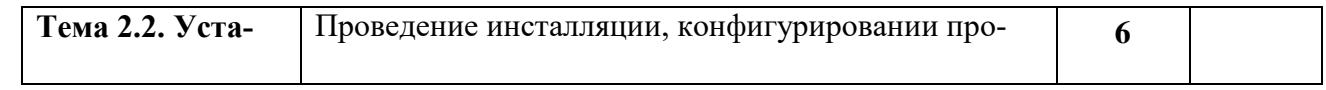

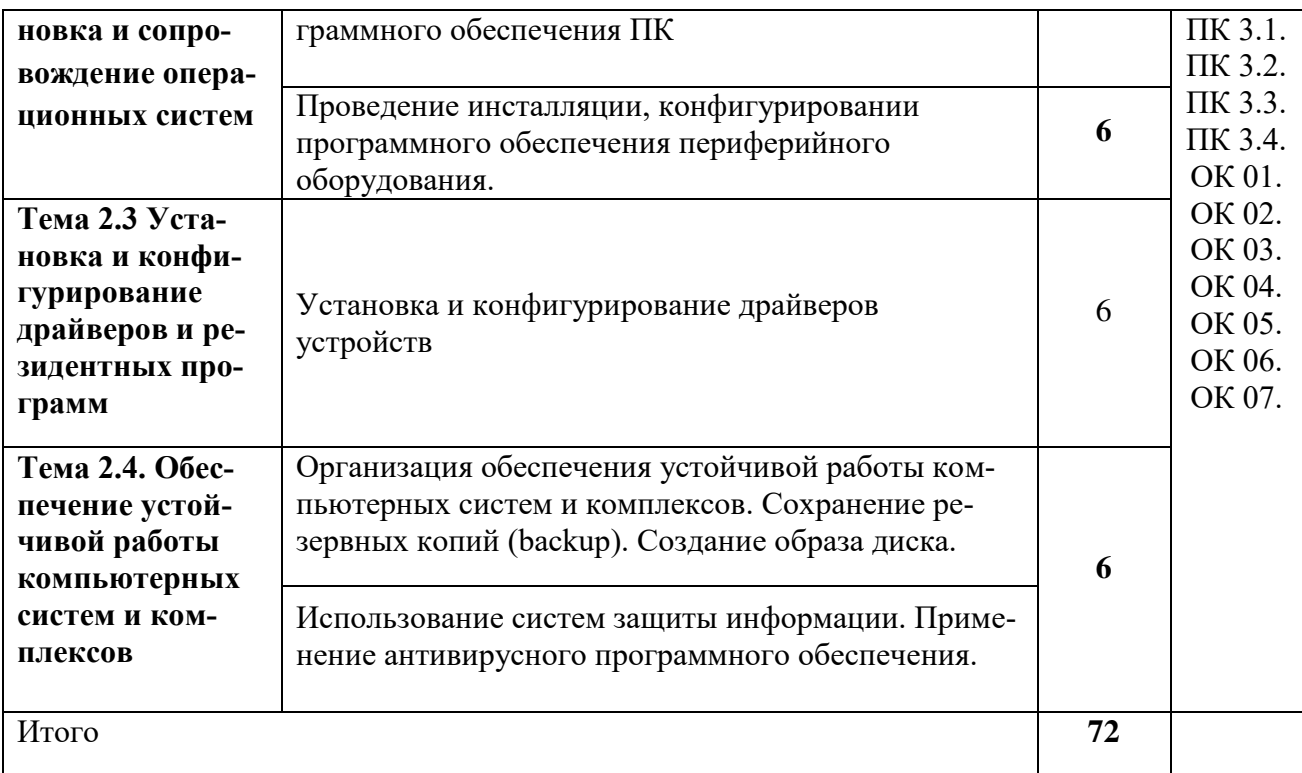

#### <span id="page-9-0"></span>**4 УСЛОВИЯ РЕАЛИЗАЦИИ ПРОГРАММЫ УЧЕБНОЙ ПРАКТИКИ**

**4.1. Требования к минимальному материально–техническому обеспечению.** 

#### **Оборудование учебных мастерских:**

- Столы электромонтажные;

- Станции паяльные;

- Комплектующие для сборки персонального компьютера: (корпус системного блока с блоком питания, системная плата, процессор, модули оперативной памяти, HDD, FDD, CDROM\DVD, видеокарта, сетевая карта, монитор, клавиатура, манипулятор мышь).

- Набор инструментов для электромонтажника (отвертки крестовые и плоские, бокорезы, плоскогубцы, пинцет, сетевые удлинители).

- Электроизмерительные приборы (осциллограф, мультиметры цифровые и стрелочные, лабораторные блок питания);

- Расходные материалы (технические салфетки, изолента, пластиковые стяжки, маркеры, термоусадочная трубка, силиконовые клеящие стержни, перчатки матерчатые, растворители и т.д.);

#### **Технологические средства обучения:**

- средства вычислительной техники (поиск справочной информации и драйверов в Internet):

- дистрибутивы программного обеспечения;

#### **Средства обучения:**

- методические рекомендации по выполнению практических работ;

- нормативная, справочная техническая литература; эксплуатационная и ремонтная техническая документация;

- инструкции по охране труда.

#### **4.2. Информационное обеспечение обучения**

#### **Перечень рекомендуемых учебных изданий, Интернет–ресурсов, дополнительной литературы:**

#### **Основные источники:**

1. Келим, Ю.М. Вычислительная техника : учебное пособие для СПО / Ю.М. Келим. - 6- е изд. - М.: Академия, 2015. - (Среднее профессиональное образование; Электроника и микроэлектроника).

2. Кузин, А.В. Микропроцессорная техника : учебник для СПО / А.В. Кузин, М.А. Жаворонков. - 6-е изд., испр. - М. : Академия, 2014. - (Среднее профессиональное образование; Информатика и вычислительная техника).

3. Киселев С. В., Киселев И. Л. Основы сетевых технологий : учебное пособие для начального профессионального образования изд. Академия, 2016., 64 с.

#### **Электронные ресурсы:**

1. Информационные технологии [Электронный ресурс] : учебное пособие / Д. Н. Афоничев, А. Н. Беляев, С. Н. Пиляев, С. Ю. Зобов. — Электрон. текстовые данные. — Воронеж : Воронежский Государственный Аграрный Университет им. Императора Петра Первого, 2016. — 268 c. — 2227-8397. — Режим доступа: <http://www.iprbookshop.ru/72674.html>

2. Сергеев, А. Н. Администрирование сетей на основе Windows [Электронный ресурс] : лабораторный практикум / А. Н. Сергеев, Е. В. Татьянич. — Электрон. текстовые данные. — Волгоград : Волгоградский государственный социально-педагогический университет, 2017. — 48 c. — 2227-8397. — Режим доступа: <http://www.iprbookshop.ru/62772.html>

#### **Интернет-ресурсы:**

1. http://www.edu.ru Российское Образование Федеральный портал

2. [www.iprbookshop.ru](http://www.iprbookshop.ru/) Электронно-библиотечная система IPRbooks

#### **Журналы:**

- 1. Практика функционального программирования
- 2. Компьютер-Пресс.
- 3. Мир ПК.

### <span id="page-10-0"></span>**5 КОНТРОЛЬ И ОЦЕНКА РЕЗУЛЬТАТОВ ОСВОЕНИЯ УЧЕБНОЙ ПРАКТИКИ**

**Контроль и оценка** результатов прохождения учебной практики осуществляется руководителем практики от колледжа и руководителем практики от предприятия в процессе исполнения индивидуальных заданий, а также защиты отчета.

Итоговый контроль в форме защиты отчетов по практике.

#### **Результаты обучения (освоенные умения, усвоенные знания) Формы и методы контроля и оценки результатов обучения**

- выполнять нормы и правила безопасности;

- осуществлять поиск информации, необходимой для эффективного выполнения профессиональных задач;

- работать в команде, эффективно общаться с коллегами, руководством, клиентами;

- анализировать рабочую ситуацию, осуществлять текущий и итоговый контроль, оценку и коррекцию собственной деятельности, нести ответственность за результаты своей работы;

- инсталлировать операционные системы и прикладное программное обеспечение на персональный компьютер;

- организовать эксплуатацию средств вычислительной техники;

- выполнять операции по техническому обслуживанию и модернизации программно-аппаратных средств компьютерной техники;

- умение находить и устранять сбои в работе аппаратно-программного комплекса на базе персонального компьютера ;

- осуществлять мелкий механический ремонт средств вычислительной техники.

Загрузка выбранной операционной системы. (Все установленное оборудование подключено, опознано, и имеет актуальные драйвера).

Отсутствие ошибок при выполнении диагностических тестов.

Персональный компьютер отработал без сбоев в течение заданного тестового периода.

Итоговый контроль в форме защиты отчетов по практике

Квалификационный экзамен по модулю ПМ. 0*3.* 

#### **Критерии оценки за практику**

Результатом учебной практики является оценка: «отлично», «хорошо», «удовлетворительно», «неудовлетворительно».

Оценка практики приравнивается к оценкам теоретического обучения и учитывается при подведении итогов общей успеваемости студентов.

#### **Критериями оценки по практике являются:**

-знание студентом изученной литературы по теоретическим курсам, на которых базируется данный вид практики;

-уровень сформированности профессионально значимых личностных качеств;

-владение этическими нормами взаимоотношений с сокурсниками, руководителем;

-уровень сформированности профессиональных умений и навыков;

-достижение целей практики и выполнение задач практики;

-качество выполнения заданий;

- качество выполнения отчета по практике.

Общая оценка по учебной практике выводится на основании двух отметок, выставленные за различные виды работ:

- первая отметка выставляется руководителем практики, который оценивает навыки, приобретенные студентом за время учебной практики, отношение к практике и т.п;

- вторая отметка выставляется руководителем практики на основании защиты отчета по практике.

Общая оценка является средним баллом этих двух отметок.

2.3 Перечень программных средств, представлен в Таблице 2

Таблица 2

# <span id="page-12-0"></span>**6.ЛИСТ ВНЕСЕНИЯ ИЗМЕНЕНИЙ В РАБОЧУЮ ПРОГРАММУ**

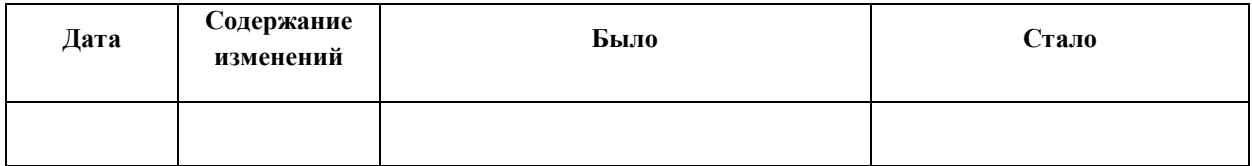